# **DLLComm Dynamic linked library**

--------------------

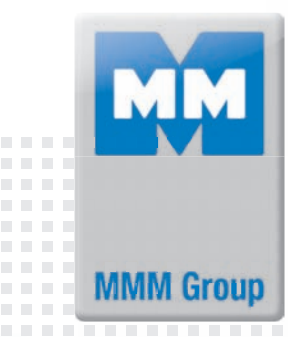

#### **What is DLLComm?**

Instrument for connecting of user's datalogging software with control system of ovens and incubators (except CO2Cell) allowing to continuously control and receive data from the MMM chamber.

#### **How does it work?**

- 1) Purchase the DLLComm software packet (order code MC 001980)
- 2) Install the software according to user's software environment
- 3) Define data connection between a user's data logging software and MMM device in source code  $(C + +$  skills needed)

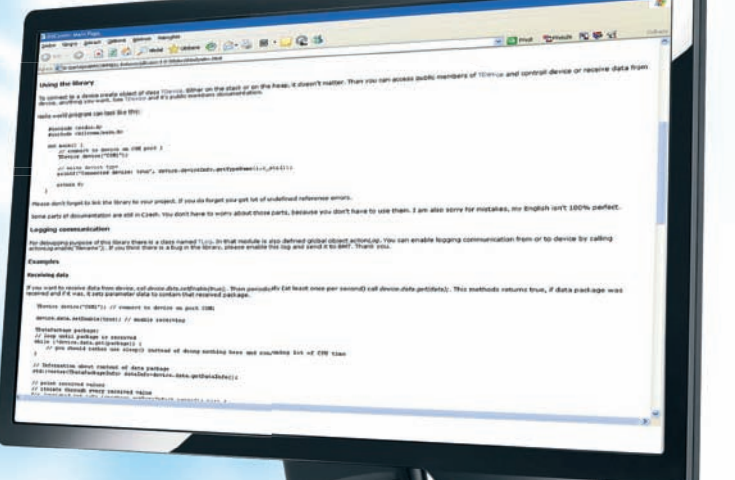

**CONTRACTOR** 

#### **Main features**

- **Easy instrument for controlling and receiving data within C++ environment**
- **Possibility of creating an interface between your information system and connected devices form our production**
- **Possibility to control the device, including programs settings, starting, stopping, recording, etc.**
- **Recorded data can be easily integrated into your IT systems and it is up to your consideration, how else to use the data**
- **You can manage the users policies and other advanced settings, too**
- **Comprehensive user manual**

DllComm is **currently available for Windows only**. If you want to use it on different operating system, please write a request to us.

## **a 25 (0) :::::::::::::**

### **www.mmm-medcenter.de**

**MMM Medcenter Einrichtungen GmbH** Semmelweisstrasse 6 D-82152 Planegg / München Tel.: +49 89 8992 2620 E-mail.: medcenter@mmm-medcenter.de **www.mmm-medcenter.de**